# How to Enroll in Bill Pay

# Pay bills with the click of a button

# Step 1

Log into Online Banking. Select **bill payment** at the top right. Review the

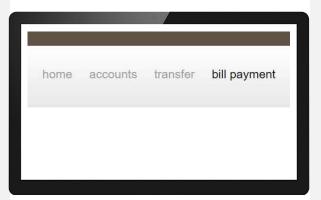

## Step 2

Review the Terms of Service. Check the I Accept box and click Continue.

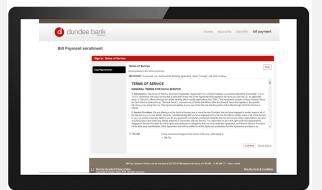

Review the Privacy Policy. Check the I Accept box and click Continue.

#### Step 3

Now you can add your payees. To start, select a category or enter a name under "Search our Network".

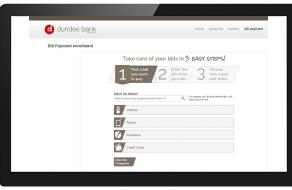

If you select a category, you will see commonly used payees.

# Step 4

Enter applicable information including account number, nickname, etc.

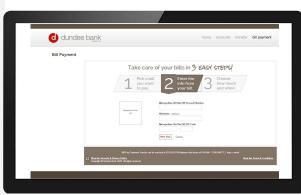

Enter the payment amount and date. You may also choose to finish the payment later.

| home accounts transfer bill payment                                                                                                    |
|----------------------------------------------------------------------------------------------------|
| ent                                                                                                    |
| y class        # page       # page |
|                                                                                                    |

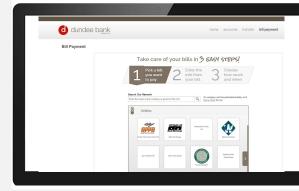

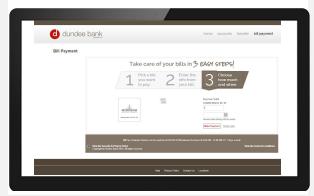

# How to Enroll in Bill Pay

## Payment Center

On the Payment Center screen you can view payees, make payments, and see pending and recent payments.

| d dunde      | e bank                                                         |                                                                                                    | home a                | iccounts transfer                                                 | bill payment |
|--------------|----------------------------------------------------------------|----------------------------------------------------------------------------------------------------|-----------------------|-------------------------------------------------------------------|--------------|
| Bill Payment |                                                                |                                                                                                    |                       |                                                                   |              |
|              | Preparent Contor Activity Accounts Profile Help Center         |                                                                                                    |                       |                                                                   |              |
|              | Jane Customer<br>January 1, 2020                               |                                                                                                    |                       | 1                                                                 |              |
|              | Payment Center                                                 |                                                                                                    |                       |                                                                   |              |
|              | Send Money                                                     | 🚱 Haw Jo?                                                                                                    | Settlogs              | - Bills Due                                                       |              |
|              | Serial Money Pay From                                          | Add a Compar                                                                                                    |                       | Reminders help you track<br>due.                                  |              |
|              |                                                                |                                                                                                    |                       |                                                                   |              |
|              | Siz Matara Ebasos<br>Teras                                     |                                                                                                    | Bad<br>III            | Pending Payments     Scheduled payments are                       |              |
|              | Sia Matara Emerca<br>Tetrate                                   | Santa Section Section | LDelowry<br>A.Delowry | Scheduled payments are<br>Recent Poyments<br>Methypothen UH Dis   |              |
|              | Kit Marca Finance     Notice     Notice     Marcoolm UI Did Nr | Activity Exerciceless AutoPays<br>Activity Exerciceless AutoPays<br>Activity Exerciceless AutoPays<br>8                                                                                                    | LDelowry<br>A.Delowry | Scheduled payments are<br>Recent Payments<br>Metropolites 181 (In | lated here.  |

## Add a Payee

To add another payee, select Add a Company or Person.

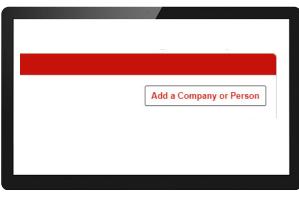

You may select a category or enter a name to search.

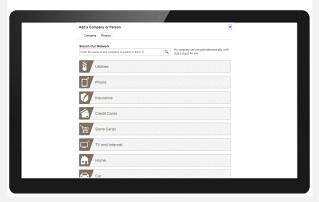